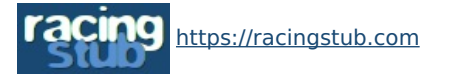

Cette page peut être consultée en ligne à l'adresse <https://racingstub.com/articles/16501-simulez-le-classement-final>

## Simulez le classement final !

**大大大人 (0 note) 画 12/03/2008 08:08 Stracingstub.com © Lu 2.185 fois**  $\triangle$  **Par chris**  $\Box$  **0 comm.** 

## **Depuis plusieurs jours, il vous est possible de [g]simuler le classement final[/g] de la Ligue 1 en pronostiquant, au format "1N2"...**

Depuis plusieurs jours, il vous est possible de **simuler le classement final** de la Ligue 1 en pronostiquant, au format "1N2", les résultats des matchs de championnat restant à jouer : [https://racingstub.com/page.php?page=saison\\_simulateur](https://racingstub.com/page.php?page=saison_simulateur)

La rubrique est accessible via le classement actuel de la L1, et depuis la page saison / championnat. Le classement obtenu peut facilement être inséré dans le forum grâce au code affiché en-dessous.

A vos pronostics !

chris